## *Pacing Guide Course Outline*

**Course Description:** Students will use computers to produce valuable documents in mail-able form. It is also the utilization of a **keyboard** for computer functions and typing.

**Prerequisites:** To maximize the potential successes of our students, it is strongly recommended that all persons enrolled in this course possess the following BJC passes or equivalent: English (C) and have a minimum of a 2.50 GPA at the end of Grade 9.

**Exit Competencies:** Keyboarding Skills BGCSE Examination

In an effort to keep our students on target and permit you to follow their progress and expected outcomes, this document outlines the expected areas of focus for the academic year of 2020-2021. Please visit the Ministry of Education's website at ministryofeducationbahamas.com for ongoing updates. Together, we will experience academic growth.

**A** = Advanced **F**= Fundamental **I** = Intermediate

### **CURRICULUM:** *Keyboarding Skills* **GRADE LEVEL: 10 TERM: I**

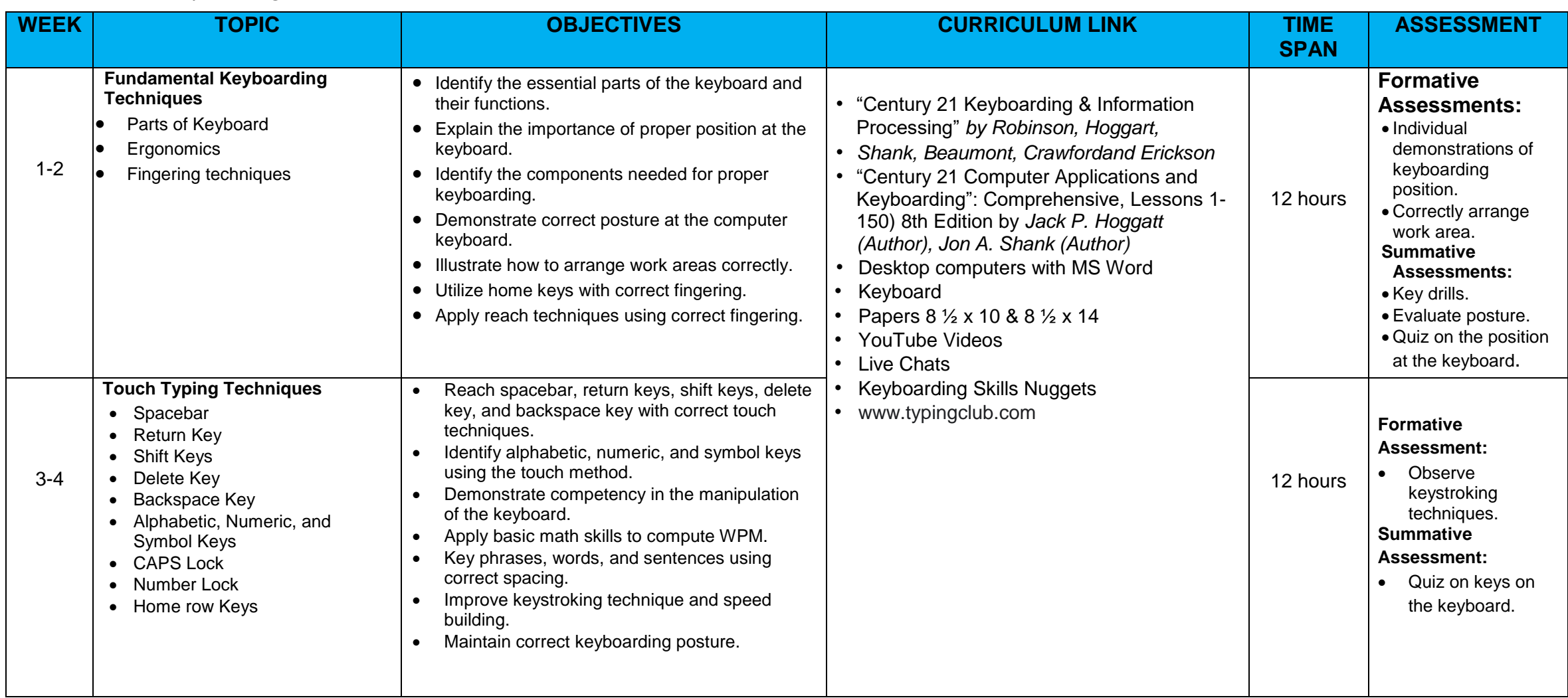

## **CURRICULUM:** *Keyboarding Skills* **GRADE LEVEL: 10 TERM: I**

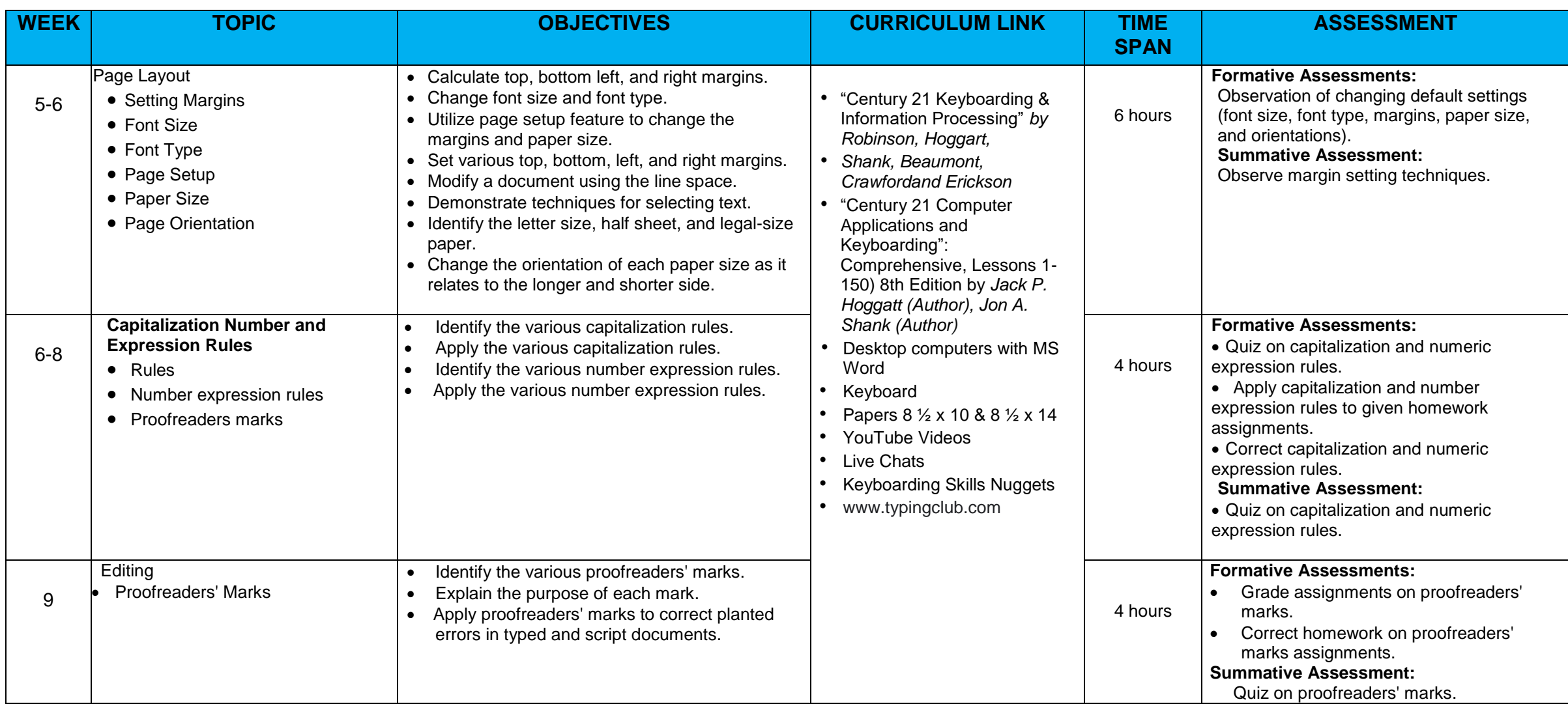

## **CURRICULUM:** *Keyboarding Skills GRADE LEVEL:* **10 <b>TERM:** I

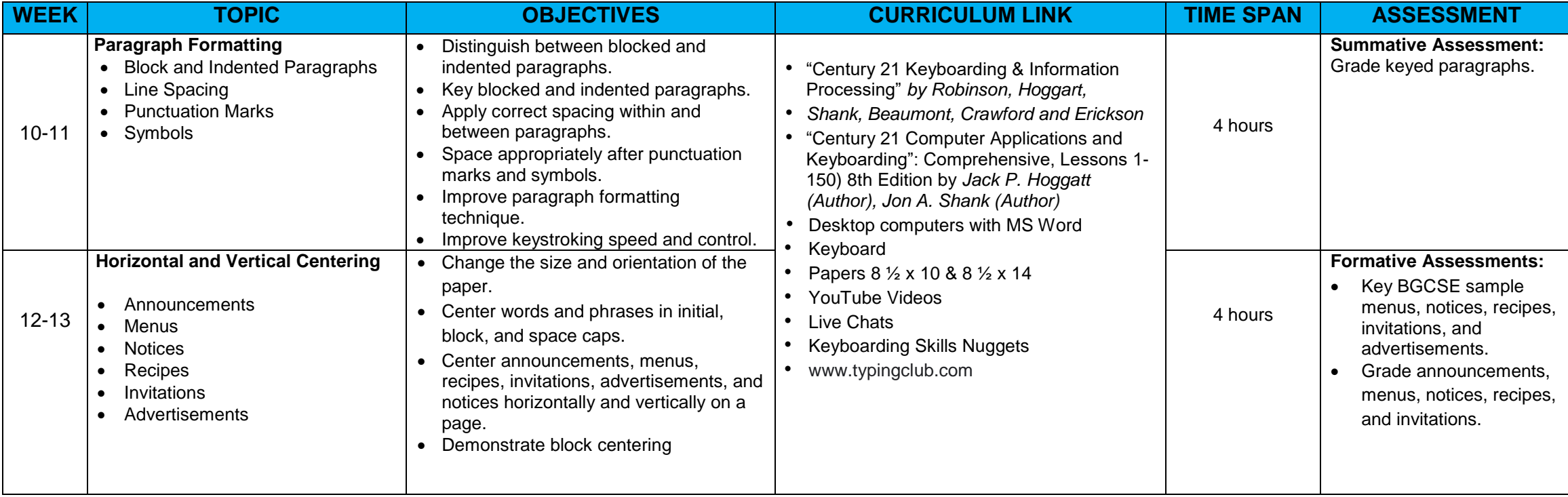

## **CURRICULUM:** *Keyboarding Skills GRADE LEVEL***: 10 <b>TERM:** II

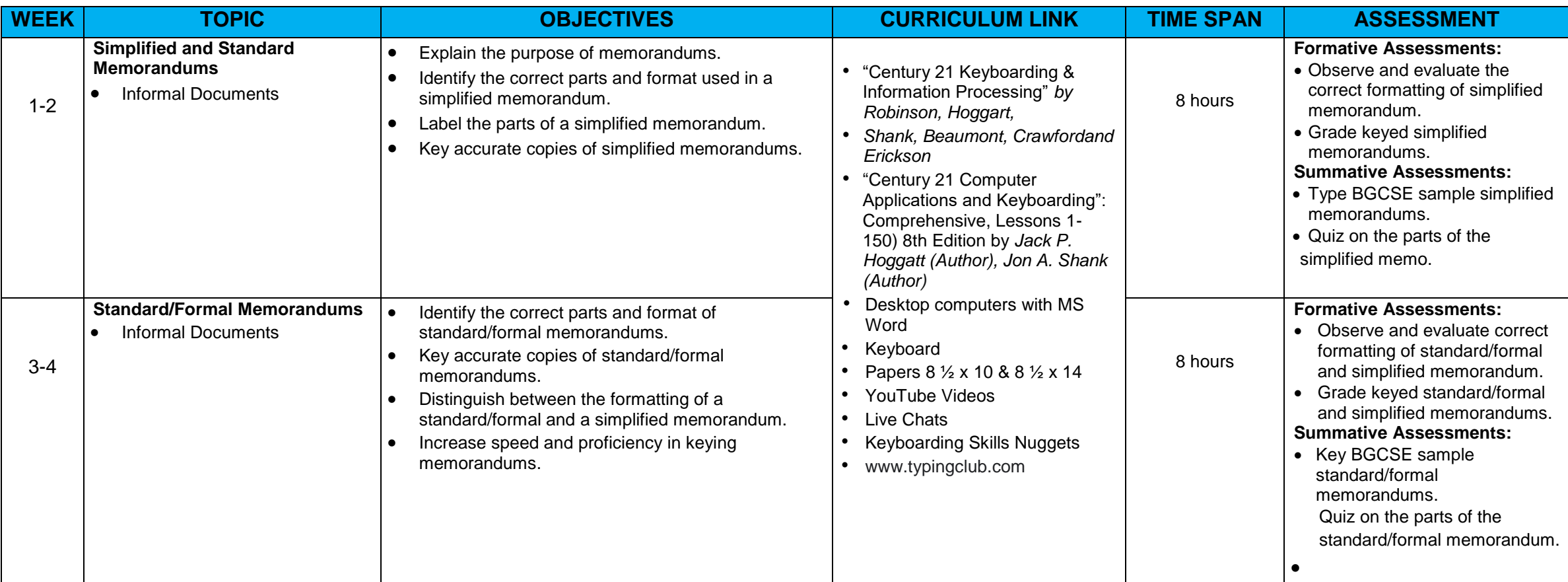

# **CURRICULUM:** *Keyboarding Skills GRADE LEVEL:* **10 <b>TERM:** II

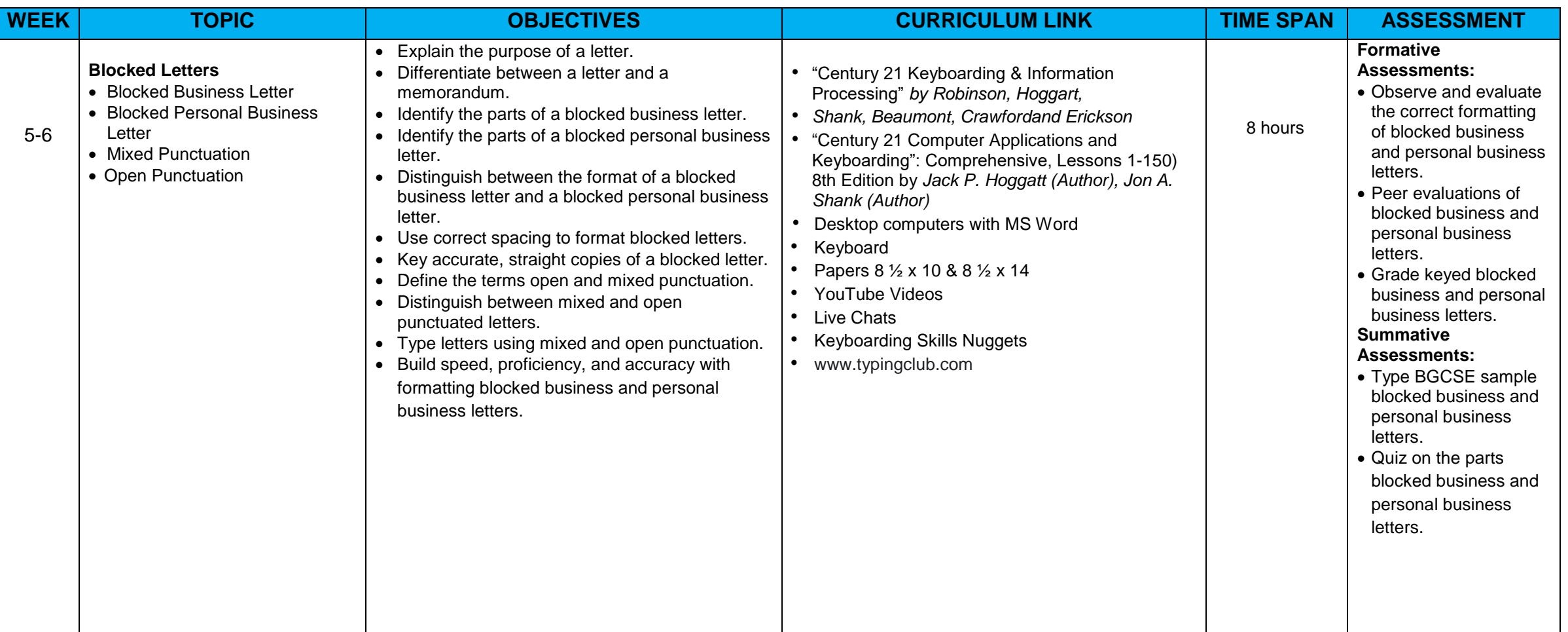

## **CURRICULUM:** *Keyboarding Skills GRADE LEVEL:* **10 <b>TERM:** II

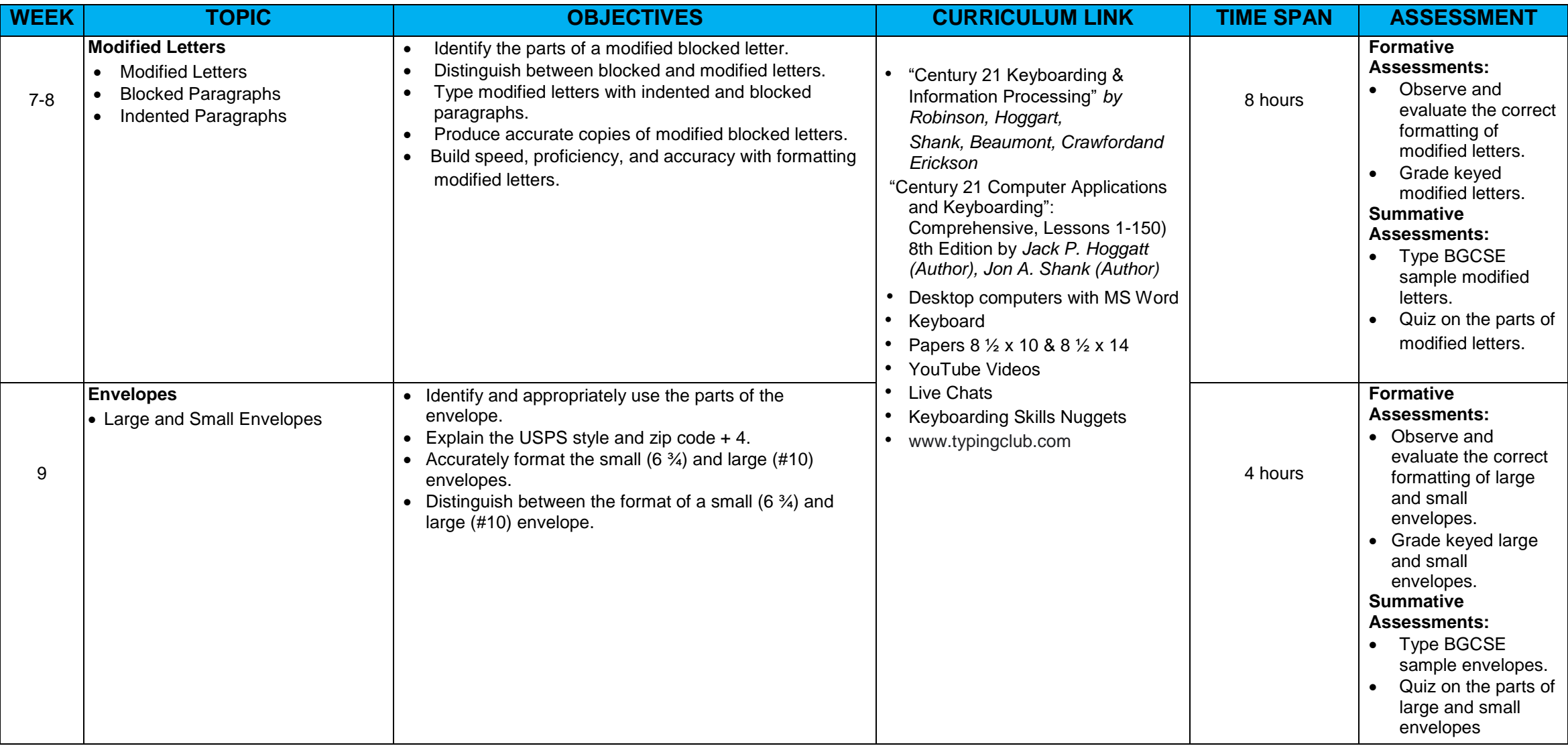

# **CURRICULUM:** *Keyboarding Skills* **GRADE LEVEL: 10 TERM: II**

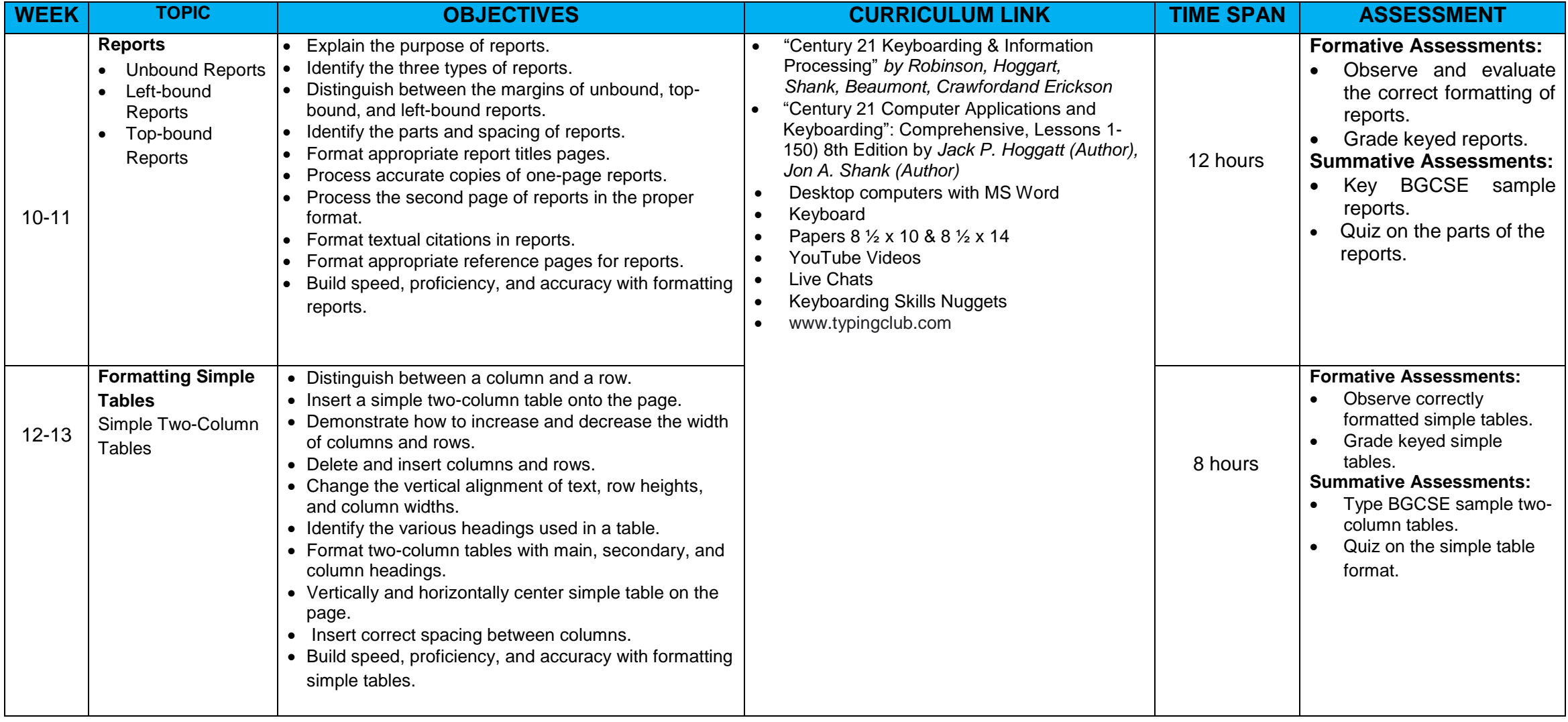

### **CURRICULUM:** *Keyboarding Skills* **GRADE LEVEL: 11 TERM: I**

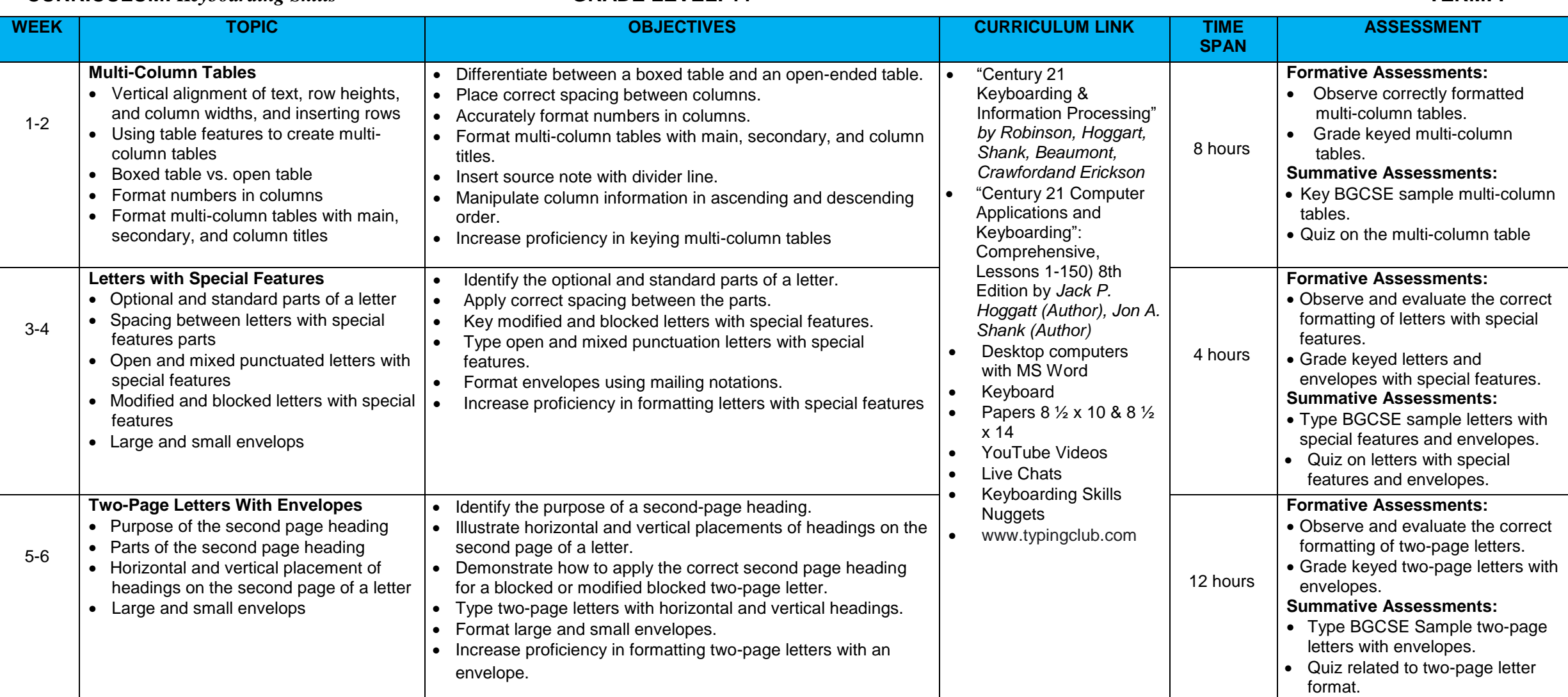

**CURRICULUM:** *Keyboarding Skills* **GRADE LEVEL: 11 TERM: I**

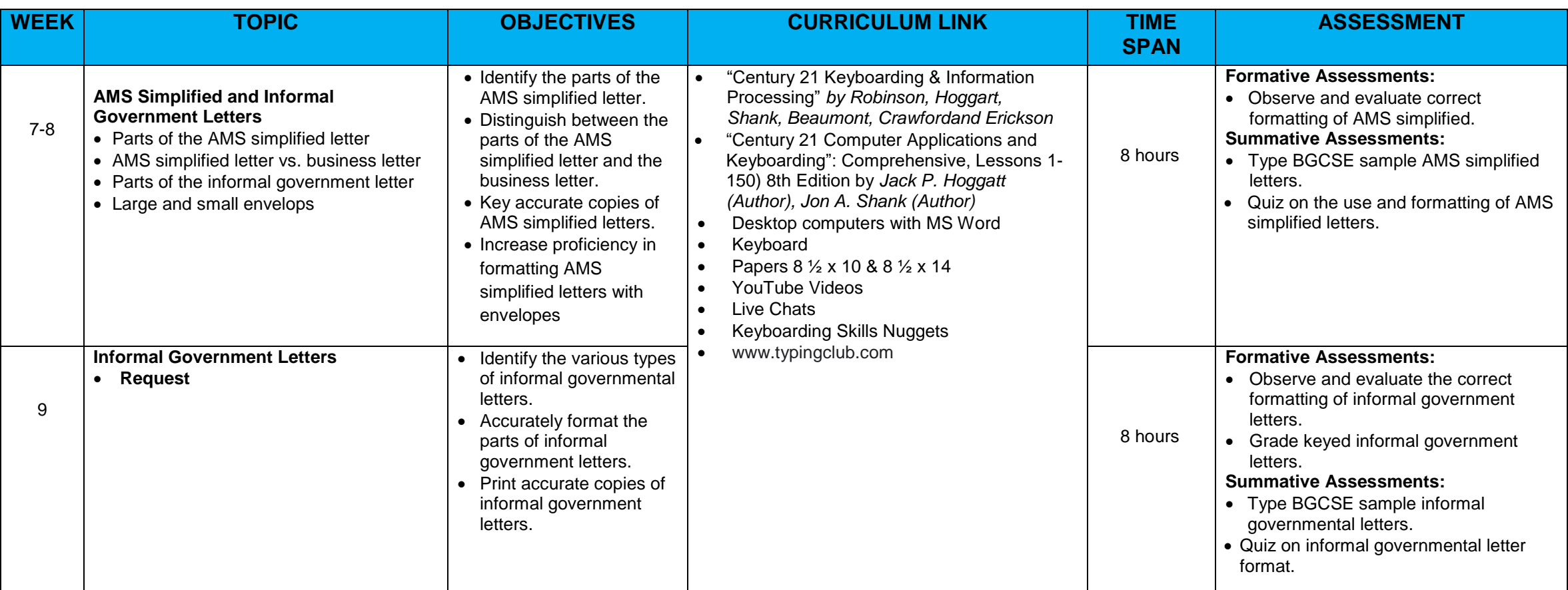

# **CURRICULUM:** *Keyboarding Skills GRADE LEVEL:* **11 <b>TERM:** II

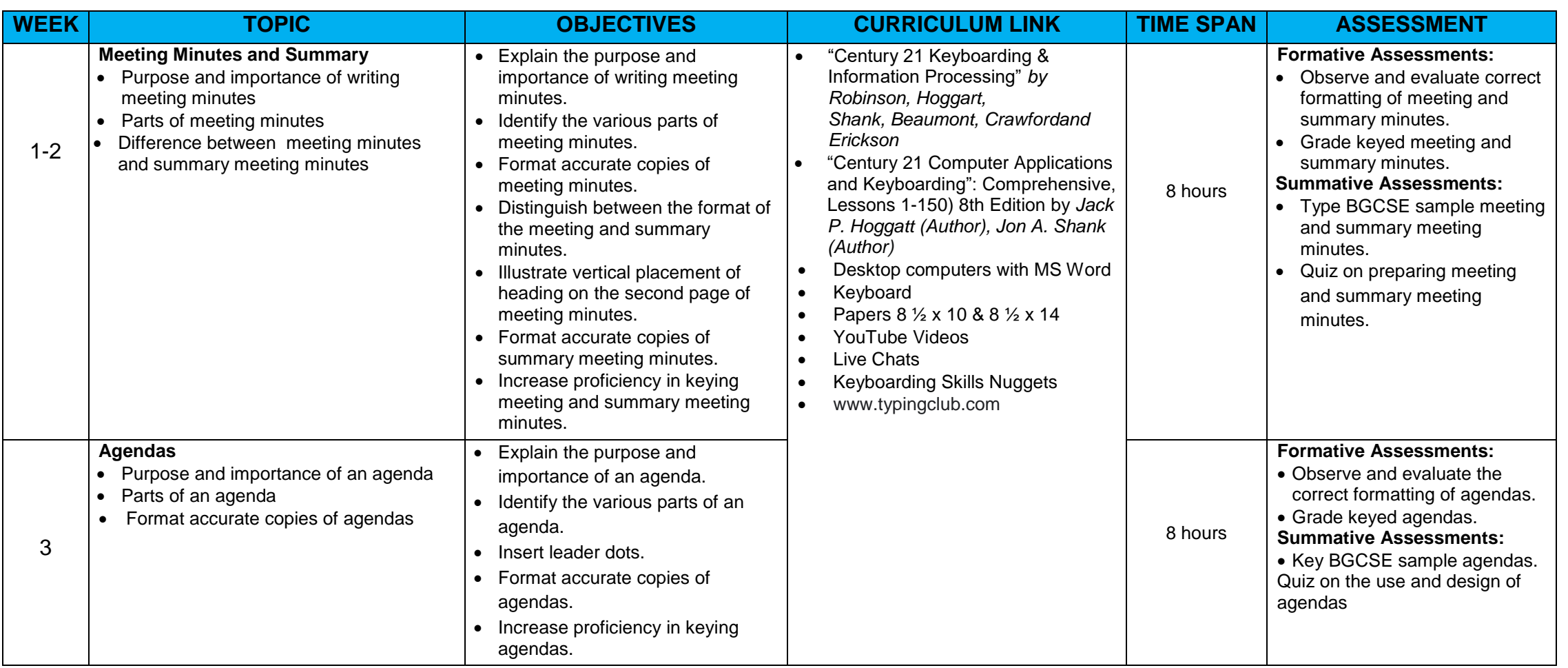

# **CURRICULUM:** *Keyboarding Skills GRADE LEVEL:* **11 <b>TERM:** II

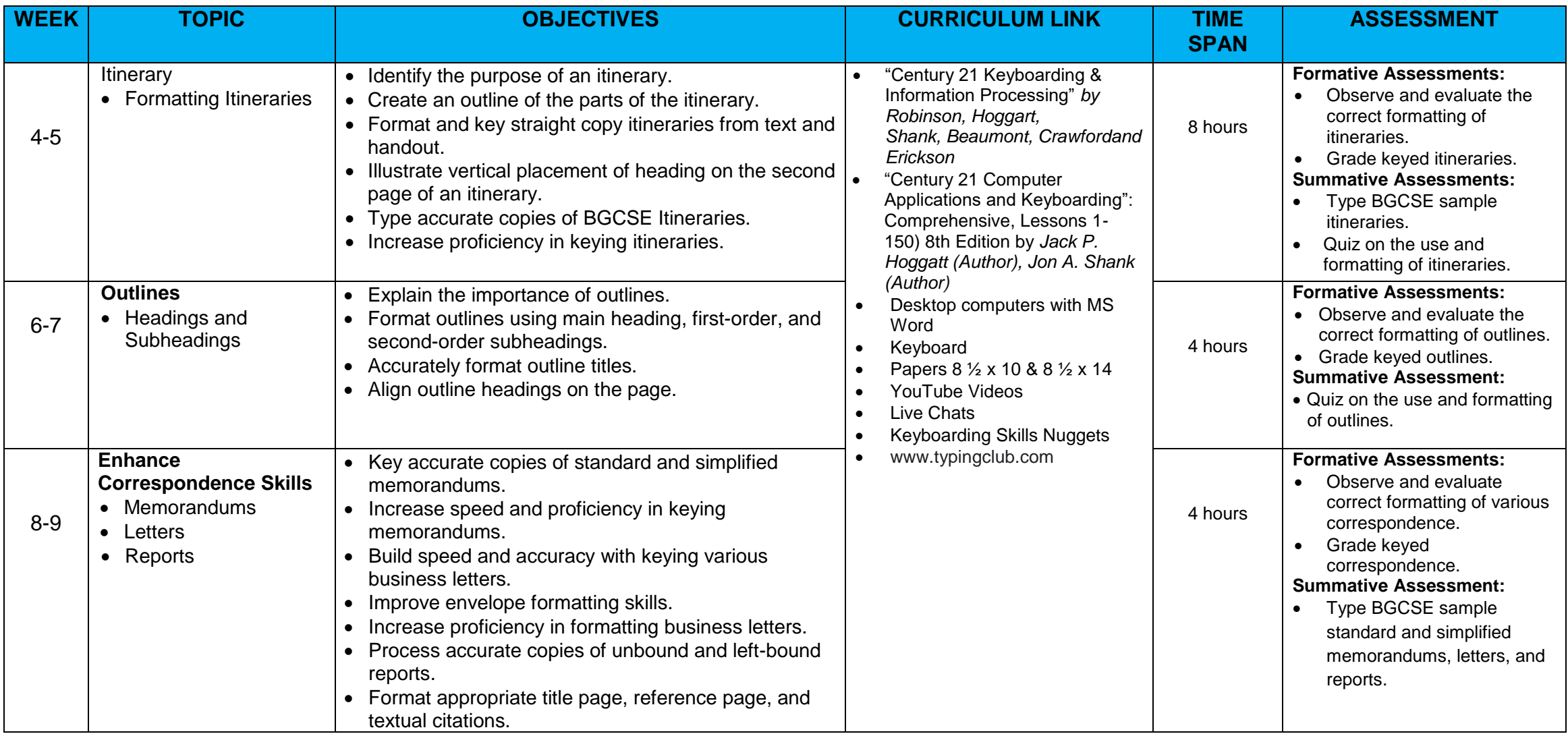

# **CURRICULUM:** *Keyboarding Skills GRADE LEVEL:* **12 <b>TERM:** I

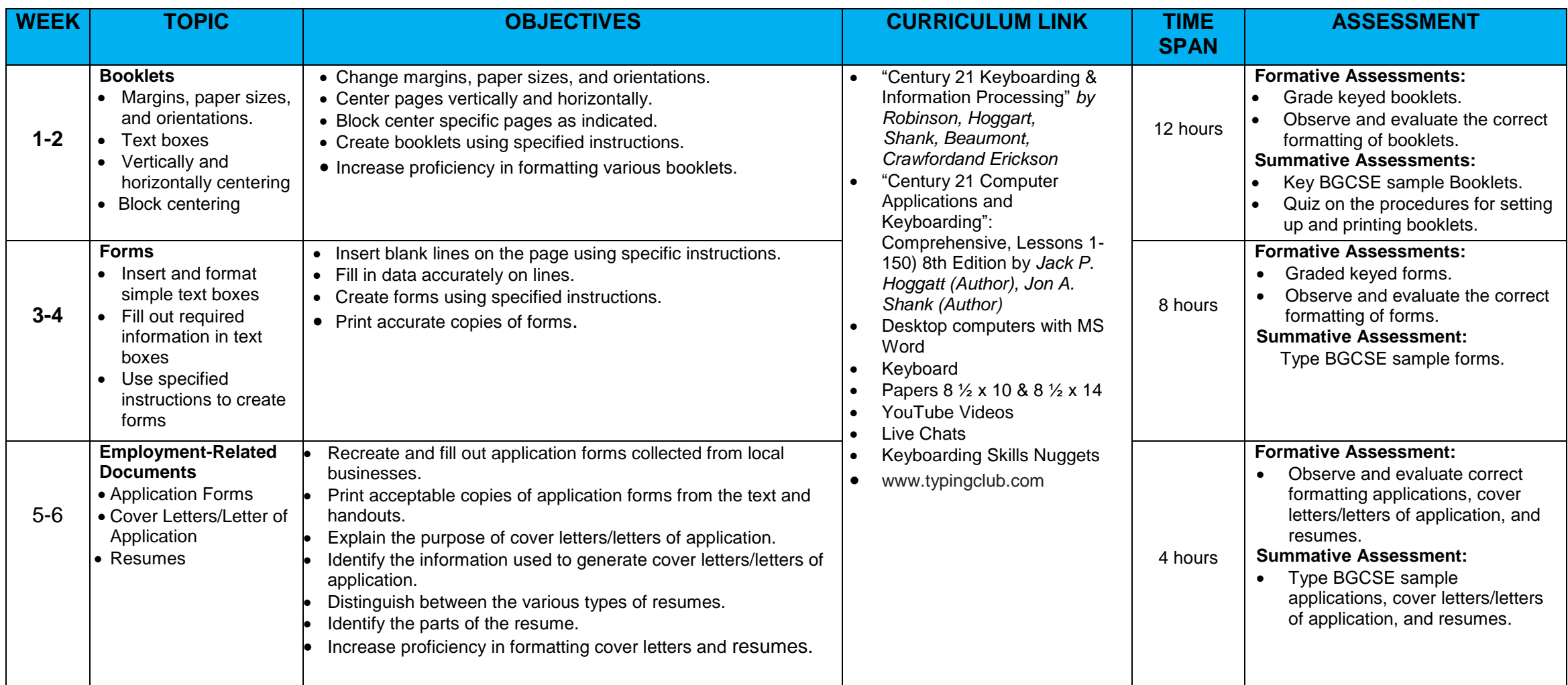

# **CURRICULUM:** *Keyboarding Skills GRADE LEVEL:* **12 <b>TERM:** I

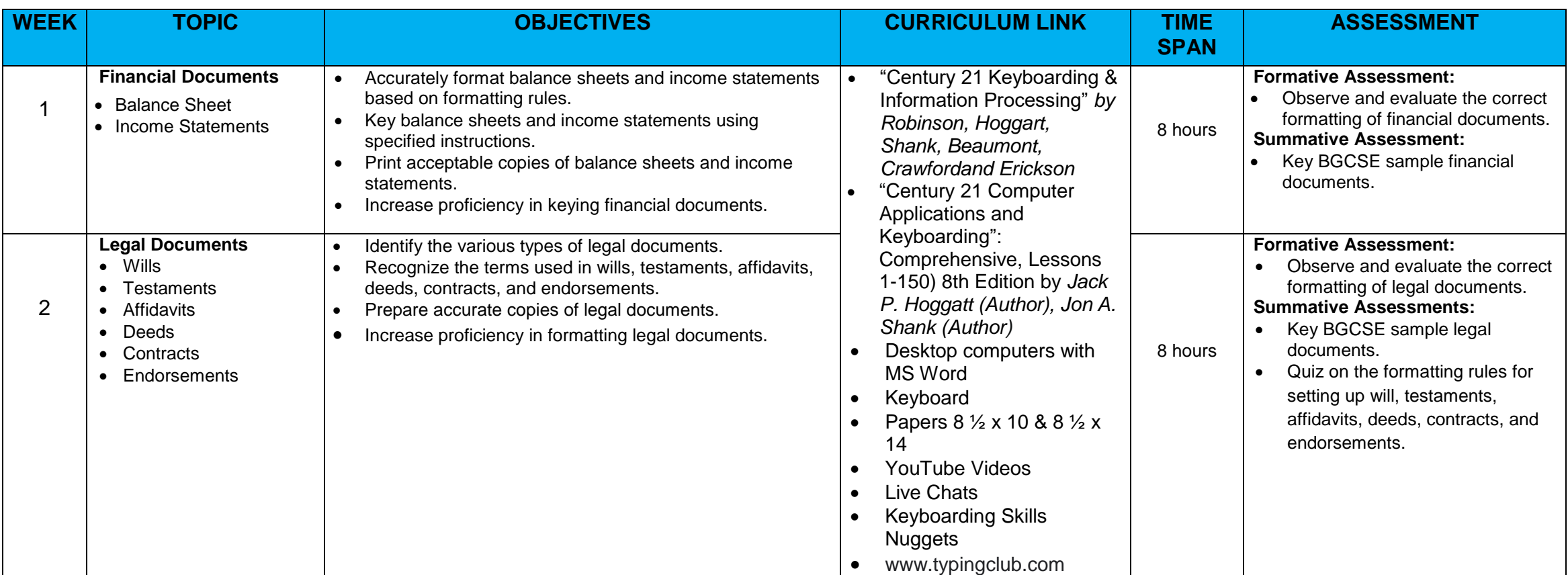

## **CURRICULUM:** *Keyboarding Skills* **GRADE LEVEL: 12 TERM: II**

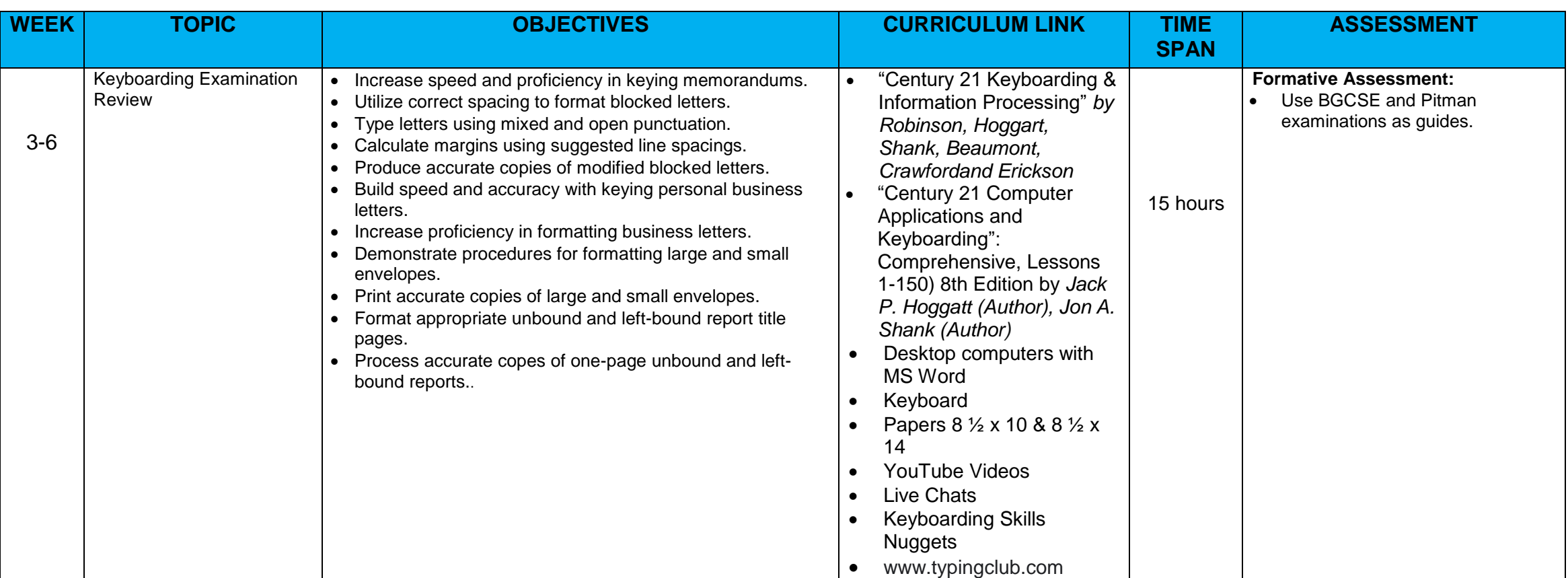